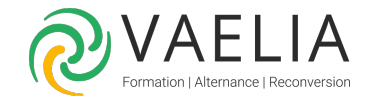

# Formation Calc Initiation - Prise en main des fonctions principales (OpenOffice)

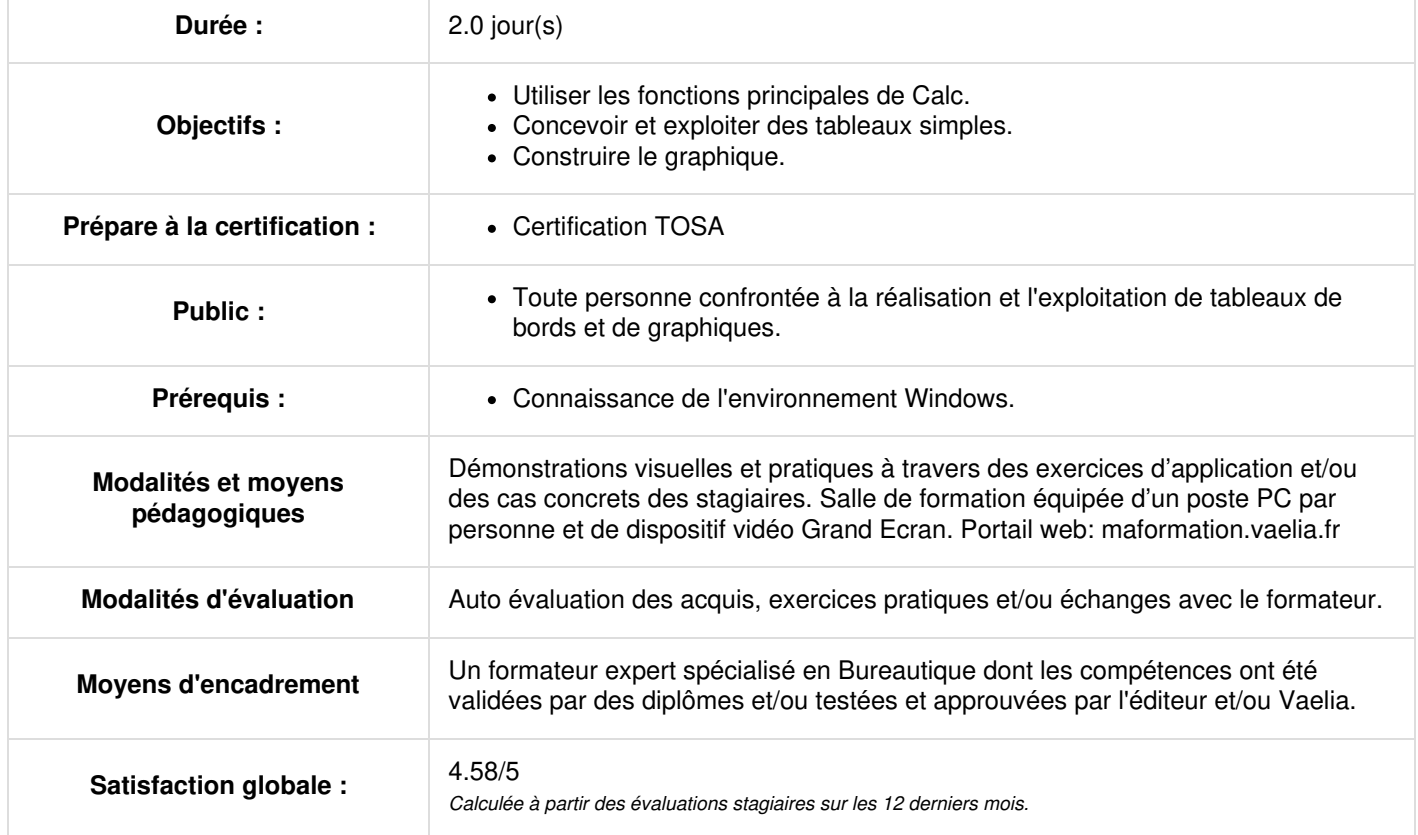

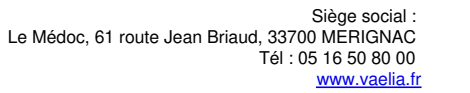

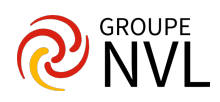

## **L'écran de travail de Calc**

- Découverte du tableur
- **Environnement de travail**
- Ouverture d'un classeur
- Déplacement dans un classeur
- **Fermeture d'un classeur**
- Nouveau classeur

## **Conception d'un tableau**

- Saisie de données
- Modification et suppression du contenu d'une cellule
- Saisie d'une formule de calcul
- Copie vers des cellules adjacentes
- Utilisation de la somme
- ffichage des valeurs numériques
- Calcul d'un pourcentage

#### **Mise en forme**

- Police et taille des caractères
- Mise en valeur des caractères
- Couleur des cellules
- Bordure des cellules
- Aperçu avant impression

## **Gestion des cellules**

- L'importance du zoom
- La mise en forme automatique de tableau
- Copie vers des cellules non adjacentes
- Copie de résultats de calcul
- Copie rapide de format d'une cellule
- Déplacement des cellules
- La fusion de cellule
- Alignement vertical
- Orientation du contenu des cellules

## **Gestion des lignes et colonnes**

- Largeur de colonne et hauteur de ligne
- Insertion de lignes et de colonnes
- Suppression de lignes et de colonnes
- La mise en forme conditionnelle
- Les styles dans les cellules
- La notion d'alignement et d'orientation
- Modification de la structure d'un tableau

## **Jour 2**

## **Gestion des feuilles**

- Gestion des feuilles d'un classeur
- Nommer une feuille
- Déplacement et copie de feuille
- Masquage et affichage d'une feuille
- Insertion et suppression de feuille

## **Ecriture de formules**

- Saisie de plusieurs lignes dans une même cellule
- Date système et format de date
- Fonctions statistiques simples
- Les références absolues dans une formule
- Utilisation des noms pour une zone de cellule et dans une formule
- Condition simple dans une formule
- Tri dans un tableau
- La notion de tri et de série de données

## **Mise en page**

**VAELIA** - SAS au capital de 100 000 € RCS Bordeaux 339 606 980 - Code Naf : 8559A Déclaration d'activité enregistrée sous le n°72330097433 auprès de la Préfète de la région Nouvelle Aquitaine

Siège [social](https://www.vaelia.fr/) : Le Médoc, 61 route Jean Briaud, 33700 MERIGNAC Tél : 05 16 50 80 00 www.vaelia.fr

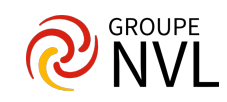

- Colonnes et lignes figées à l'écran
- Les différentes options de la mise en page
- Les styles de pages
- Les zones d'impression
- Les en-têtes et pieds de page
- La gestion des sauts de page
- Impression des titres de lignes et de colonnes

## **Principes**

- La création et la gestion d'un graphique
- Les types de graphiques
- Le graphique par défaut
- Les différents éléments d'un graphique
- Modification des séries
- Paramètres et format des objets d'un graphique
- Manipuler les objets de dessin
- La fenêtre Gallery
- Insertion et gestion des images

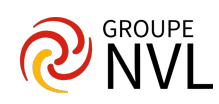